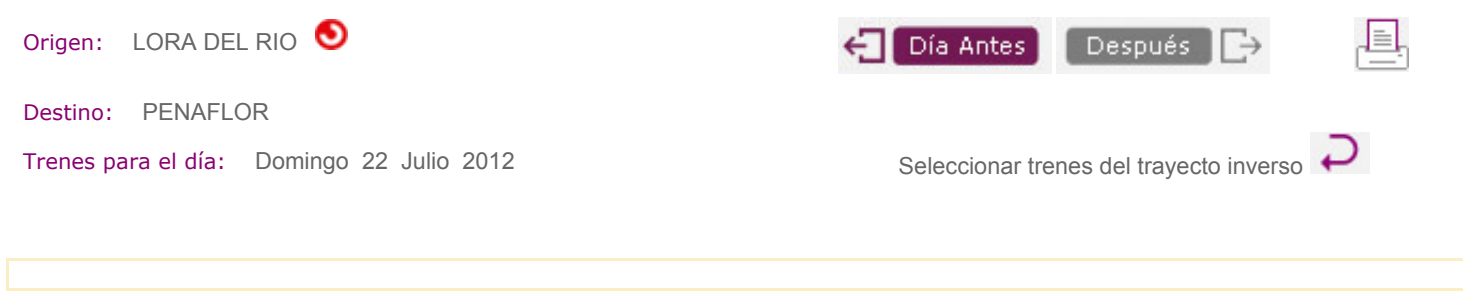

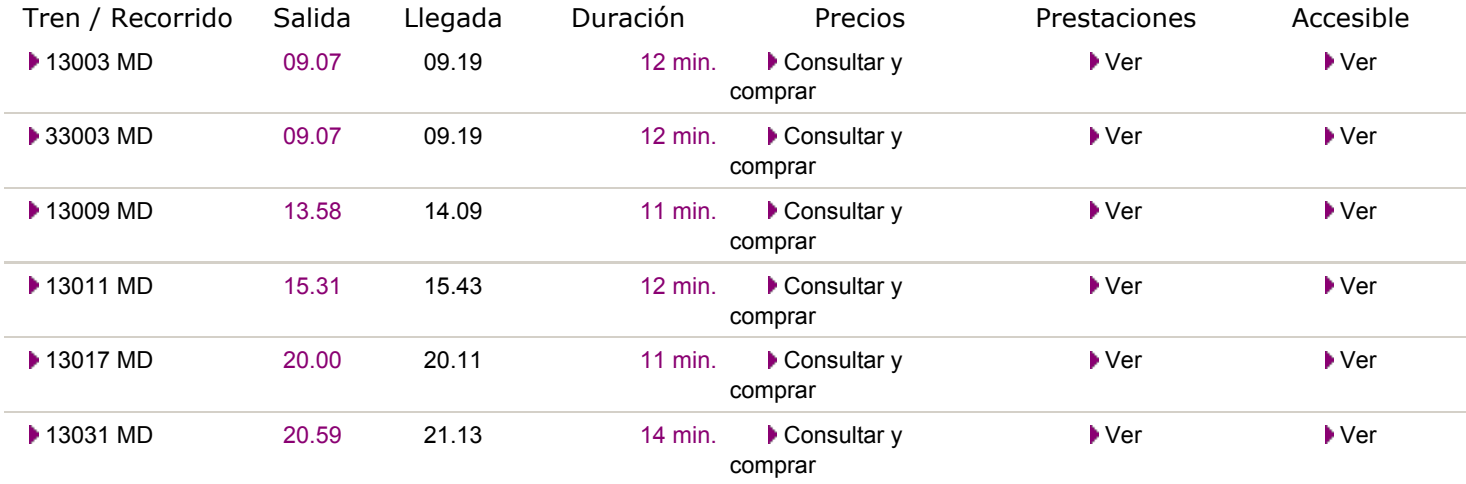

Si lo desea, puede ordenar los resultados por 'Salida' , 'Llegada' y 'Duración'

Volver

Los precios desplegados son tarifas. Sobre éstas se aplicarán los descuentos oportunos al efectuar la compra de billetes - ida y vuelta, tarjeta dorada, carnet joven, Web, Estrella, etc..

Si compra sus billetes de AVE y Larga Distancia en estaciones los precios se incrementarán en un 3,5% por gastos de gestión

Los niños entre 4 y 13 años tienen un descuento del 40% sobre la tarifa base en todos los trenes. Los niños menores de 4 años viajan gratis sin ocupar asiento.

(\*)Esta población tiene más de una estación. Pulse sobre el nombre del tren para conocer cual corresponde a este recorrido